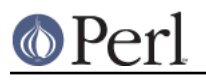

## **NAME**

re - Perl pragma to alter regular expression behaviour

## **SYNOPSIS**

```
use re 'taint';
   (\text{Sx}) = (\text{S}^{\wedge}\text{X} = \text{S}^{\wedge}(\cdot^{\star})\text{S/s}); # \text{Sx} is tainted here
   $pat = '(? { $foo = 1 })';
   use re 'eval';
   /foo${pat}bar/; # won't fail (when not under -T switch)
   {
no re 'taint'; # the default
(\frac{\xi}{x}) = (\frac{\xi^x}{x} = \frac{\xi^x}{(\xi^*) \xi}); # \xi x is not tainted here
no re 'eval'; # the default
/foo$[pat]bar/; # disallowed (with or without -T switch)
   }
   use re 'debug'; # NOT lexically scoped (as others are)
   /^(.*)\frac{s}{s}; # output debugging info during
           # compile and run time
   use re 'debugcolor'; # same as 'debug', but with colored output
   ...
```
(We use \$^X in these examples because it's tainted by default.)

## **DESCRIPTION**

When use re 'taint' is in effect, and a tainted string is the target of a regex, the regex memories (or values returned by the m// operator in list context) are tainted. This feature is useful when regex operations on tainted data aren't meant to extract safe substrings, but to perform other transformations.

When  $\text{use re }$  'eva $1$ ' is in effect, a regex is allowed to contain ( ? {  $\;\ldots\;$  } ) zero-width assertions even if regular expression contains variable interpolation. That is normally disallowed, since it is a potential security risk. Note that this pragma is ignored when the regular expression is obtained from tainted data, i.e. evaluation is always disallowed with tainted regular expresssions. See "(?{ code })" in . perlre

For the purpose of this pragma, interpolation of precompiled regular expressions (i.e., the result of qr//) is not considered variable interpolation. Thus:

/foo\${pat}bar/

is allowed if \$pat is a precompiled regular expression, even if \$pat contains ( $?$ { ... }) assertions.

When use re 'debug' is in effect, perl emits debugging messages when compiling and using regular expressions. The output is the same as that obtained by running a -DDEBUGGING-enabled perl interpreter with the -Dr switch. It may be quite voluminous depending on the complexity of the match. Using  ${\tt debugcolor}$  instead of  ${\tt debug}$  enables a form of output that can be used to get a  $\,$  colorful display on terminals that understand term $\,$ cap color sequen $\,$ ces. Set  $\,$   $\,$ s $\,$ n $\,$ V $\,$ P $\,$ ERL\_RE\_TC $\,$ } $\,$  to a comma-separated list of  $t$ e $r$ m $c$ ap properties to use for highlighting strings on/off, pre-point part on/off. See "Debugging regular expressions" in perldebug for additional info.

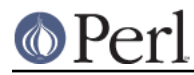

The directive use re 'debug' is not lexically scoped, as the other directives are. It has both compile-time and run-time effects.

See "Pragmatic Modules" in perlmodlib.